## **CKA**

<https://www.udemy.com/course/certified-kubernetes-administrator-with-practice-tests>

## **Course Objectives**

- [Core Concepts](https://jace.link/open/core-concepts)
	- [Cluster Architecture](https://jace.link/open/cluster-architecture)
	- [API Primitives](https://jace.link/open/api-primitives)
	- [Services](https://jace.link/open/services) & Other [Network Primitives](https://jace.link/open/network-primitives)
- [Scheduling](https://jace.link/open/scheduling)
	- [Manual Scheduling](https://jace.link/open/manual-scheduling)
	- [Labels](https://jace.link/open/labels) & [Selectors](https://jace.link/open/selectors)
	- [Taints](https://jace.link/open/taints) & [Tolerations](https://jace.link/open/tolerations)
	- [Node Affinity](https://jace.link/open/node-affinity)
	- [Resource Limits](https://jace.link/open/resource-limits)
	- [Daemon Sets](https://jace.link/open/daemon-sets)
	- [Multiple Schedulers](https://jace.link/open/multiple-schedulers)
	- o [Scheduler Events](https://jace.link/open/scheduler-events)
	- [Configure Kubernetes Scheduler](https://jace.link/open/configure-kubernetes-scheduler)
- [Logging Monitoring](https://jace.link/open/logging-monitoring)
	- [Monitor Cluster Components](https://jace.link/open/monitor-cluster-components)
	- [Monitor Cluster Component Logs](https://jace.link/open/monitor-cluster-component-logs)
	- [Monitor Applications](https://jace.link/open/monitor-applications)
	- [Application Logs](https://jace.link/open/application-logs)
- [Application Lifecycle Management](https://jace.link/open/application-lifecycle-management)
	- [Rolling Updates](https://jace.link/open/rolling-updates) and [Rollbacks](https://jace.link/open/rollbacks) in Deployments
	- [Configure Applications](https://jace.link/open/configure-applications)
	- [Configuration](https://jace.link/open/configuration)
	- [Scale Applications](https://jace.link/open/scale-applications)
	- o [Self-Healing Application](https://jace.link/open/self-healing-application)
- [Cluster Maintenance](https://jace.link/open/cluster-maintenance)
- [Security](https://jace.link/open/security)
	- o [Security Primitives](https://jace.link/open/security-primitives)
	- [Secure Persistent Key Value Store](https://jace.link/open/secure-persistent-key-value-store)
	- [Authentication](https://jace.link/open/authentication)
	- [Authorization](https://jace.link/open/authorization)
	- o [Security Contexts](https://jace.link/open/security-contexts)
	- [TLS Certificates for Cluster Components](https://jace.link/open/tls-certificates-for-cluster-components)
	- o [Images Securely](https://jace.link/open/images-securely)
	- o [Network Policies](https://jace.link/open/network-policies)
- [Storage](https://jace.link/open/storage)
- [Networking](https://jace.link/open/networking)
- [Installation](https://jace.link/open/installation), [Configuration](https://jace.link/open/configuration) & [Validation](https://jace.link/open/validation)
- [Troubleshooting](https://jace.link/open/troubleshooting)

An optional series on this is available at our youtube channel here:

[https://www.youtube.com/watch?v=uUupRagM7m0&list=PL2We04F3Y\\_41jYdadX55fdJplDvgNGENo](https://www.youtube.com/watch?v=uUupRagM7m0&list=PL2We04F3Y_41jYdadX55fdJplDvgNGENo)

The GIT Repo for this tutorial can be found here: <https://github.com/mmumshad/kubernetes-the-hard-way>

## **Docs**

- [ReplicaSet](https://jace.link/open/replicaset)
- [Deployment](https://jace.link/open/deployment)
- [kubelet](https://jace.link/open/kubelet)

## **Plugin Backlinks:**

From: <https://jace.link/> - **Various Ways**

Permanent link: **<https://jace.link/open/cka>**

Last update: **2021/10/26 08:19**

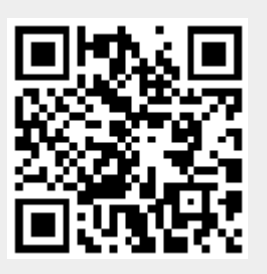